# **2 Descrição e Análise de Redes** *Manhattan Street* **com Roteamento por Deflexão de Pacotes**

A rede *Manhattan Street* (rede MS) foi proposta por Maxemchuk em 1985 [1] como uma alternativa para uma rede *backbone* de área metropolitana e, desde então, se tornou uma alternativa atraente não apenas para redes ópticas de chaveamento de pacotes, como também para a própria estrutura (*fabric*) de *switches* totalmente ópticos.

As redes *Manhattan Street* pertencem à família das chamadas redes multipassos (*multihop networks*), nas quais há mais de uma rota entre quaisquer pares de nós. Ou seja, o tráfego gerado em um determinado nó pode passar por diversos nós intermediários antes de atingir o nó de destino. Em cada nó de uma rede *multihop* deve, portanto, ser tomada uma decisão sobre o roteamento de cada pacote recebido. As características das regras de roteamento adotadas determinam o desempenho da rede.

Ao longo deste capítulo, serão apresentadas as características das redes MS, suas propriedades estruturais e os parâmetros utilizados para analisar seu desempenho. Uma metodologia analítica dedicada a obtenção teórica destes parâmetros será introduzida.

## **2.1. Características Básicas das Redes** *Manhattan Street*

A rede *Manhattan Street* (rede MS) é constituída de uma malha regular bidimensional, na qual há dois ramos (*links*) de entrada e dois ramos de saída em cada nó, como ilustrado na Figura 2.1. Este tipo de rede é dito ter um grau de conectividade igual a dois [1], [2]. As rotas adjacentes, verticais e horizontais, têm sentidos alternados. Como os nós extremos são sempre interligados nós (*i*, 0) ligados aos nós (*i*, *m*) e nós (0, *j*) ligados aos nós (*n*, *j*), onde *n* é o número de linhas, *m* o número de colunas, *i* = 0, 1, ..., *n* e *j* = 0, 1, ..., *m.* Na Figura 2.1, os

ramos de uma rede MS formam uma malha lógica na superfície de um toróide, ou seja, não há cantos na rede.

Embora uma rede MS possa ter um número de linhas diferente do número de colunas, para que ela preserve sua estrutura regular, é desejável que o número de linhas seja igual ao número de colunas e que este seja um número par [2].

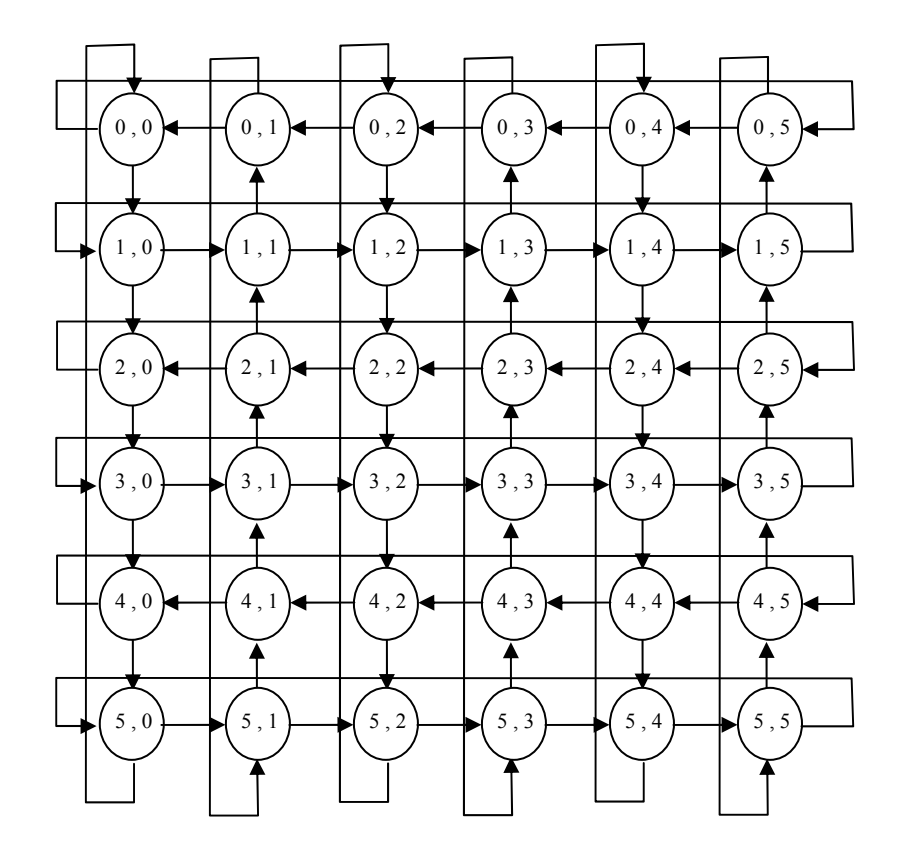

Figura 2.1: Rede *Manhattan Street* de 36 nós.

As redes MS podem ser agrupadas em duas classes: as redes MS síncronas (*slotted* MSN) e as redes MS assíncronas (*unslotted* MSN). Nas redes MS síncronas, novos pacotes só podem ser inseridos dentro do *slot* de tempo previamente determinado; assim, dois pacotes atingem os nós sempre em um instante múltiplo do valor do *slot*. Já nas redes assíncronas, os pacotes podem ser inseridos em qualquer instante, logo, a probabilidade de disputa é maior nas redes assíncronas.

### *2.2. Optical Buffering*

Em *switches* eletrônicos, a contenção de pacotes geralmente é realizada pelo mecanismo *store-and-forward*, ou seja, os pacotes são armazenados em uma memória eletrônica, seus endereços origem e destino são lidos, quando a porta de saída estiver disponível, o pacote é retirado da memória e transmitido. Este mecanismo só é viável devido à disponibilidade de dispositivos eletrônicos de memória (RAM – *Random-Access Memory*).

Entretanto memórias ópticas ainda não estão disponíveis. O armazenamento no domínio óptico é feito utilizando trechos de fibra óptica (FDL – *Fiber Delay Line*). Assim, a principal diferença entre memórias RAM e FDL é que, uma vez inserido na fibra, o pacote só poderá ser retirado após um intervalo de tempo fixo, definido pelo comprimento do FDL.

## **2.3. Propriedades Estruturais do Roteamento por Deflexão**

O roteamento por deflexão é o mecanismo que encaminha os pacotes. Seu principal objetivo é não perder pacotes. Para que isto seja possível, o roteamento por deflexão pode encaminhar um pacote para uma porta de saída que não seja a ideal, fazendo com que este pacote percorra um caminho mais longo até chegar ao seu destino final.

Como um nó da rede MS pode receber mais de um pacote, e ainda pode gerar um pacote destinado a um outro nó, é possível que dois pacotes tenham a mesma rota preferencial de saída. Nesta situação, há que se decidir a disputa entre os pacotes.

Um procedimento aceitável é direcionar um dos pacotes a sua rota preferencial e, o outro, à segunda rota de saída do nó. O segundo pacote sofre, então, uma deflexão de sua rota preferencial. Portanto, este procedimento é conhecido como roteamento por deflexão (*deflection routing*). Diversas propostas de roteamento por deflexão em redes MS síncronas podem ser encontradas na literatura [5],[8], [1], [20], [26] e diferem na seleção das rotas preferenciais ou na política de solução de conflitos (seleção do pacote a ser defletido).

Para decidir qual pacote será encaminhado para a porta preferencial, e qual será defletido deve-se criar uma regra. Pode-se, entre outras, basear-se no número de *hops* que o pacote já percorreu, no número de deflexões sofridas, no nível de QoS do pacote ou pode-se decidir aleatoriamente qual dos pacotes irá para a porta preferencial.

Em [23] foi feita uma comparação entre diversas estratégias de roteamento em redes MS síncronas. Nas redes MS assíncronas a probabilidade de dois pacotes chegarem em instantes exatamente iguais é extremamente baixa. Assim só existe uma estratégia de roteamento por deflexão possível: se dois pacotes devem ser encaminhados para a mesma porta de saída, o que chegou primeiro vence e o outro vai para alguma outra porta disponível.

O desempenho de redes multi-passos sob roteamento por deflexão é influenciado por três de suas propriedades estruturais [5], [8], [1], [20] - [26]:

> • **Diâmetro**: o diâmetro de uma rede, usualmente representado por *dmax*, é definido como o valor máximo da mínima distância entre pares de nós, considerando todos os nós da rede. Este parâmetro fornece uma boa indicação de quão compacta a rede é. O diâmetro de uma rede MS de *m* linhas e *m* colunas  $\text{(com } N = m^2$ nós) é dado pela equação 2.1 [20]:

$$
d_{\max} = \begin{cases} m+1, \text{ se } \frac{m}{2} \text{ for par} \\ m, \text{ se } \frac{m}{2} \text{ for impar} \end{cases} \qquad \text{eq. 2.1}
$$

Portanto, para *N* suficientemente grande,  $d_{\text{max}} \cong \sqrt{N}$ . Há outras configurações de redes com diâmetro menor que a rede MS. Este valor é maior que o valor considerado ótimo,  $\log_2 N$  [5][8], [20].

• **Custo (ou penalidade) de deflexão**: definido como o menor aumento de distância entre pares de nós, expresso em número de passos (*hops*), devido a uma deflexão. Este parâmetro, usualmente representado como *cdef*, é um bom indicador de como o desempenho da rede é afetado em condição de grande volume de tráfego. Uma rede MS tem custo de deflexão  $c_{def} = 4$ , independente do número

total de nós. Uma consulta à Figura 2.1 mostra claramente que um pacote que tenha sido defletido sempre pode "dar uma volta no quarteirão" e retornar ao ponto onde a deflexão ocorreu.

• **Porcentagem de nós com saídas equivalentes**: considerando um certo nó de destino, em uma rede pode haver um certo número de nós cujas duas rotas de saídas resultam na mesma distância ao destino. Estes nós podem ser referidos como sendo do tipo "tanto faz" (*don't care nodes*). Uma alta porcentagem de nós deste tipo diminui a necessidade de deflexões e, portanto, garante o bom desempenho da rede, mesmo sob grande volume de tráfego. Considerando uma rede MS de *m* linhas e *m* colunas, a Figura 2.2 mostra a parcela de nós deste tipo em relação ao número total de nós da rede MS ( $N = m^2$ ) [20]. Pode ser observado que, à medida que aumenta o número total de nós, cerca de 50% deles serão do tipo "tanto faz".

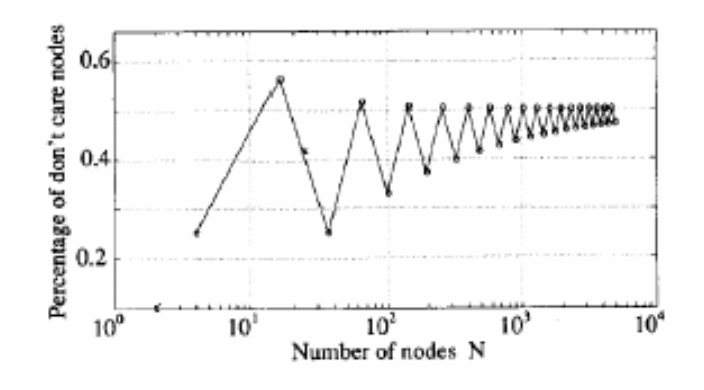

Figura 2.2: Porcentagem de nós do tipo "tanto faz" em uma rede MS em relação ao número total de nós *N* [20].

A Figura 2.3 ilustra a distribuição de nós do tipo "tanto faz" em uma rede MS de 16 x 16 nós, considerando que o nó (8,7) é o nó de destino. Nesta figura, os círculos representam os nós cujas saídas não são equivalentes, ou seja, os nós que não são do tipo "tanto faz". É interessante observar que quatro quadrantes são formados pelas linhas de círculos consecutivos que convergem para o nó (8,7). Em cada quadrante, os círculos ocorrem como em um tabuleiro de xadrez. Em outras palavras, em cada quadrante a rota de preferência de um pacote é do tipo "tanto faz" a cada dois passos.

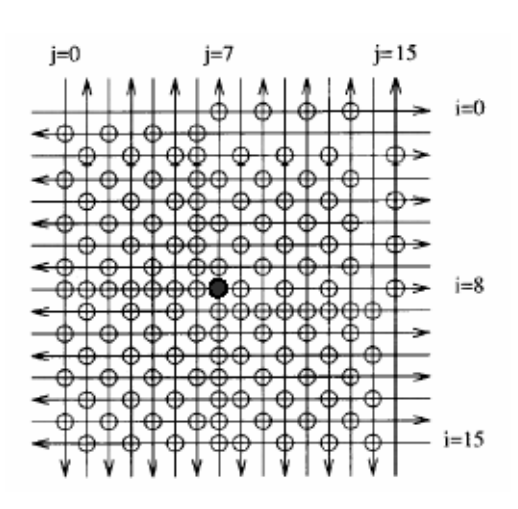

Figura 2.3: Distribuição de nós do tipo "tanto faz" em uma rede MS de 16 x 16 nós, considerando que o nó (8,7) é o nó de destino [8].

O roteamento por deflexão possui algumas propriedades atraentes, que são descritas a seguir.

- **Implementação simples dos nós** A função de roteamento implementada em cada um dos nós da rede é bastante simples. Primeiro, cada nó deve rotear os pacotes que chegam, para o caminho mais curto. Para que o nó encaminhe o pacote para a porta que o levará pelo caminho mais curto ao seu destino final, basta que este nó faça uma pesquisa em sua tabela de roteamento. A ausência de *buffers* para realizar o *store-and-forward* livra os nós de terem que realizar complexas tarefas gerenciamento de *buffers*. Nenhum pacote é perdido devido ao estouro de *buffer*.
- **Difusão do congestionamento** Se uma rede apresenta um congestionamento em determinado local, pacotes serão automaticamente defletidos para outro caminho, aliviando assim o tráfego nos locais congestionados.
- **Tolerância a falhas**  A presença de rotas alternativas torna as redes que fazem deflexão de pacotes robusta.

## **2.4. Parâmetros Utilizados para Avaliar o Desempenho das Redes**

Para que se possa avaliar o desempenho das redes e compará-lo com o obtido por diferentes configurações, alguns parâmetros foram escolhidos: vazão, taxa de bits perdidos, retardo de propagação médio, tempo de acesso médio e número médio de *hops.* Estes parâmetros indicam a taxa de utilização da rede, a confiabilidade, a latência e possível deterioração do sinal.

A vazão indica a taxa na qual os dados são transmitidos, com sucesso pela rede. A vazão da rede é definida como:

$$
Vazão da rede = \frac{número total de bits recebidos corretamente pelos nós destino\ntempo de observação
$$

O retardo de propagação médio corresponde à média dos tempos de propagação de cada pacote que atravessa a rede. Seu tempo de propagação é constituído pelo intervalo iniciado quando o pacote é retirado da fila de transmissão e encerrado quando atinge o destino final. Desta forma:

Retardo de propagação médio = 
$$
\frac{\sum_{i=1}^{pkt} \text{tempo de propagação}_i}{pkt}
$$
eq. 2.3

onde, *pkt* indica o número de pacotes transmitidos.

O tempo de acesso médio é a média dos tempos que cada pacote permanece na fila de transmissão.

Tempo de acesso médio = 
$$
\frac{\sum_{i=1}^{pkt} \text{tempo de accesso}_i}{pkt}
$$
eq. 2.4

O número médio de *hops* é a média do numero de nós pelo qual cada pacote atravessa até atingir o destino final. Este parâmetro pode ser utilizado para estimar quantas vezes o pacote é chaveado, por quantos amplificadores, conectores, filtros o pacote passa na média. Assim, pode-se projetar a rede de modo a otimizar o balanço de potência.

Número médio de 
$$
hops = \frac{\sum_{i=1}^{pkt} \text{número de  $hops_i}{pkt}$  eq. 2.5
$$

A taxa de bits perdidos fornece o valor de quantos bits foram perdidos do total de bits gerados, ou seja:

$$
Taxa de bits perdidos = \frac{\text{total de bits perdidos}}{\text{total de bits oferecidos}} \qquad \text{eq. 2.6}
$$

Os resultados são plotados em função da carga oferecida, que será definida como [27]:

Carga oferecida = 
$$
\frac{\text{total de bits oferecidos por todos os nós da rede}}{\text{tempo de observação}}
$$
eq. 2.7

#### **2.5. Metodologia Analítica**

Nesta sessão é descrita a metodologia analítica utilizada para a obtenção de parâmetros (vazão e número médio de *hops*) de uma rede MS com nove nós. A Figura 2.4 mostra a rede MS que será utilizada na metodologia analítica. Os nós foram numerados arbitrariamente de 1 a 9, seguindo suas posições na figura, de modo a simplificar as equações.

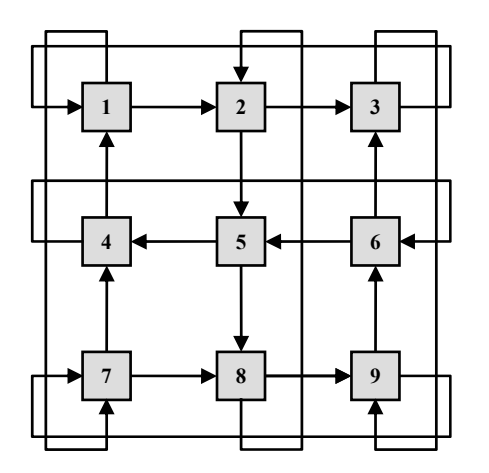

Figura 2.4: Rede MS com 9 nós.

Para a obtenção do número médio de *hops*, que os pacotes percorrem na rede até atingirem seu destino final, primeiro define-se o nó destino (*d*) e uma

matriz  $(T_d)$  que descreve as probabilidades de um pacote de teste ir para uma determinada porta dada a sua posição atual [31]:

$$
T_d = \begin{pmatrix} t_{1,1} & t_{1,2} & \cdots & t_{1,N} \\ t_{2,1} & t_{2,2} & \cdots & t_{2,N} \\ \vdots & \vdots & \ddots & \vdots \\ t_{N,1} & t_{N,2} & \cdots & t_{N,N} \end{pmatrix}
$$
 eq. 2.8

onde *ti,j* é a probabilidade do pacote ir do nó *j* para o nó *i*.

Nota-se que muitos dos termos da matriz de probabilidades da rede MS serão iguais a zero, pois a rede é pouco interligada. Quando não existe uma conexão direta de um nó *j* para um nó *i*, um pacote que chega ao nó *j*, não pode ser roteado diretamente para o nó *i*, assim  $t_{i,j} = 0$ . A matriz probabilidade que representa a rede MS com nove nós representada na Figura 2.4, pode ser vista a seguir:

eq. 2.9

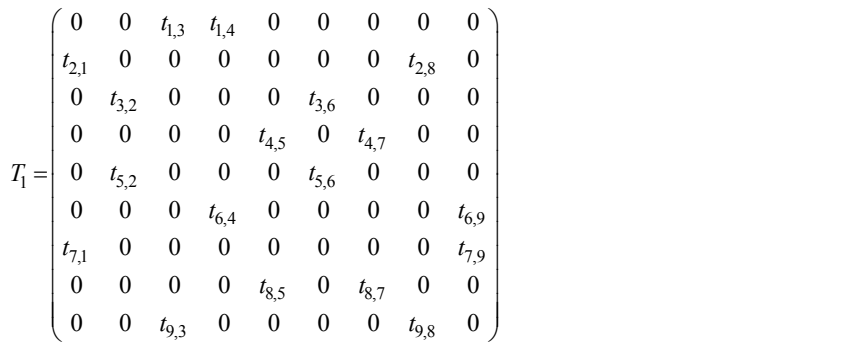

A posição dos termos na matriz indica a possibilidade de roteamento na rede devido à existência de conexão direta. Analisando a Figura 2.4, verifica-se que um pacote que chega ao nó 3 só poderá ser encaminhado para o nó 1 ou para o nó 9, correspondendo aos termos *t*1,3 e *t*9,3 na terceira coluna da matriz (eq. 2.9). Pode-se notar também que o pacote que chega ao nó 3 só pode ter vindo do nó 2 ou do nó 6, correspondendo aos termos *t*3,2 e *t*3,6 na terceira linha da matriz (eq. 2.9).

Os termos zerados da matriz de probabilidade indicam a inexistência de conexão, o valor de cada um dos termos restantes depende da estratégia de roteamento adotada. A estratégia de roteamento utilizada neste trabalho, faz com que em cada nó os pacotes são roteados preferencialmente para a porta que leva ao para o destino final, pelo caminho mais curto; no caso desta porta não estar disponível, o pacote é roteado para a porta restante.

Defini-se então *Ppp*, como a probabilidade do pacote ser encaminhado para a porta preferencial, e, *Ppd* como a probabilidade do pacote ser encaminhado para a porta disponível.

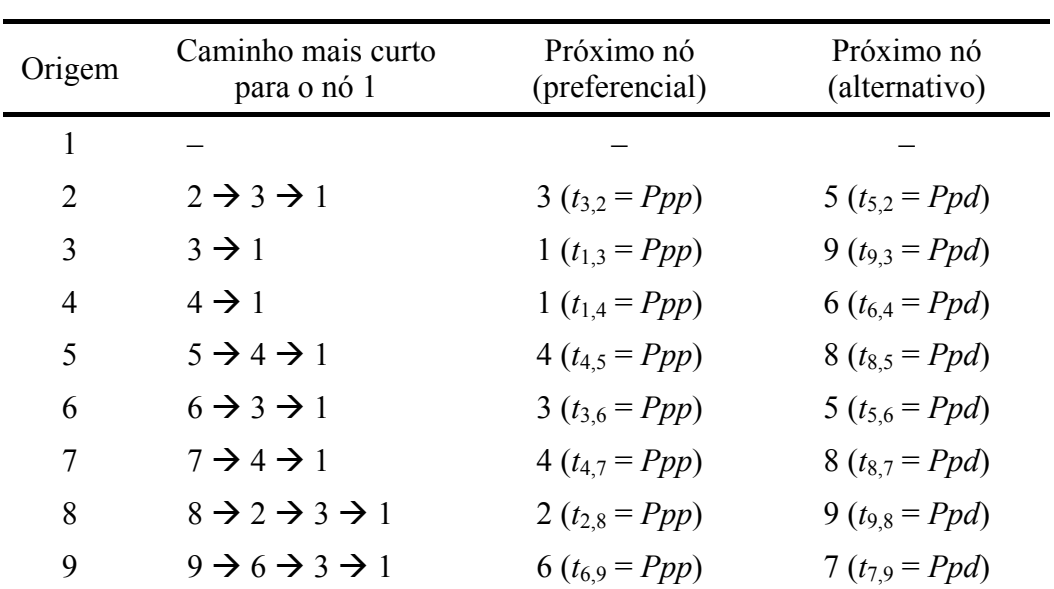

Tomando, por exemplo, o nó 1 como destino, os menores caminhos a partir de cada nó são:

Então, por exemplo, caso o pacote de teste esteja localizado em uma das entradas do nó 2, deve-se encaminhá-lo para o nó 3, ou seja, o pacote de teste irá para o nó 3 com probabilidade *t3,2 = Ppp*. Caso a porta de saída que liga o nó 2 ao nó 3 esteja ocupada, o pacote de teste será defletido (sendo encaminhado para o nó 5). A probabilidade deste evento ocorrer é *t5,2 = Ppd*.

Assim, pode-se construir a matriz a seguir (eq. 2.10):

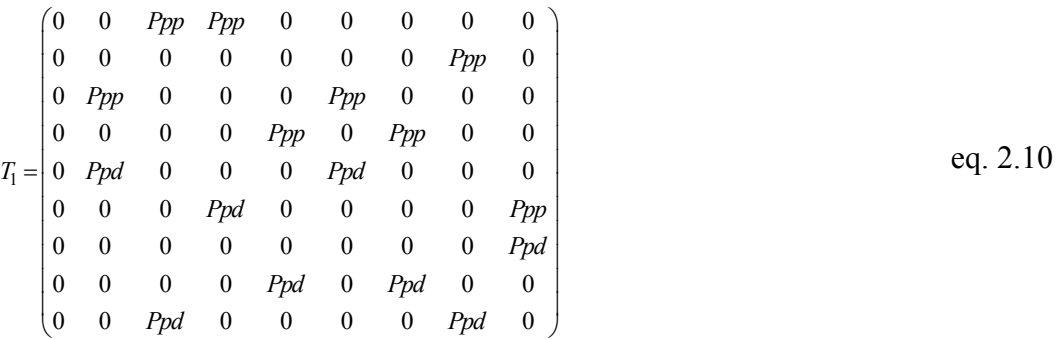

A probabilidade do pacote de teste ser encaminhado para a porta preferencial é igual à probabilidade de não haver pacote no outro enlace mais a probabilidade de, caso haja pacote no outro enlace, este seja destinado à porta local, ou seja, destinado para uma porta de saída diferente (eq. 2.11).

A probabilidade do pacote de teste ser defletido é igual ao complemento de *Ppp*, já que o pacote de teste só pode ser encaminhado corretamente ou defletido (eq. 2.12).

Obtém-se então:

$$
Ppp = (1 - P_{PQ}) + (P_{PQ} \times P_{PL}) + (P_{PQ} \times P_{OP})
$$
 eq. 2.11

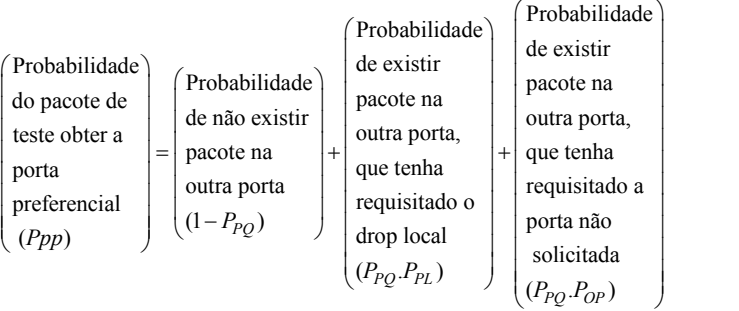

 $Ppd = 1 - Ppp$ , onde  $P_{PL}$  = Prob. do pacote competidorser para porta local eq. 2.12  $(N - 1)$  $P_{PL} = \frac{(N-1)}{[N(N-1)]} = \frac{1}{N}$  $=\frac{(N-1)}{[N(N-1)]}=\frac{1}{N}$ , onde *N* = número de nós eq. 2.13

 $P_{OP} = 0.5$ , onde  $P_{OP} =$  Prob. do pacote competidor querer a outra porta

Pode-se, então, variar a carga no enlace  $P_{PQ}$  e assim obter, para cada valor de *PPQ*, um valor de *Ppp* diferente, como mostra a Figura 2.5. Por exemplo, considerando uma carga no enlace de 100 Mbps, tem-se que:

$$
Ppp = (1 - P_{PQ}) + (P_{PQ} \times P_{PL}) + (P_{PQ} \times P_{OP}) = (1 - 0.1) + (0.1 \times \frac{1}{9}) + (0.1 \times 0.5) \approx 0.96
$$
 eq. 2.14

$$
Ppd = 1 - Ppp = 1 - 0,96 = 0,04
$$
eq. 2.15

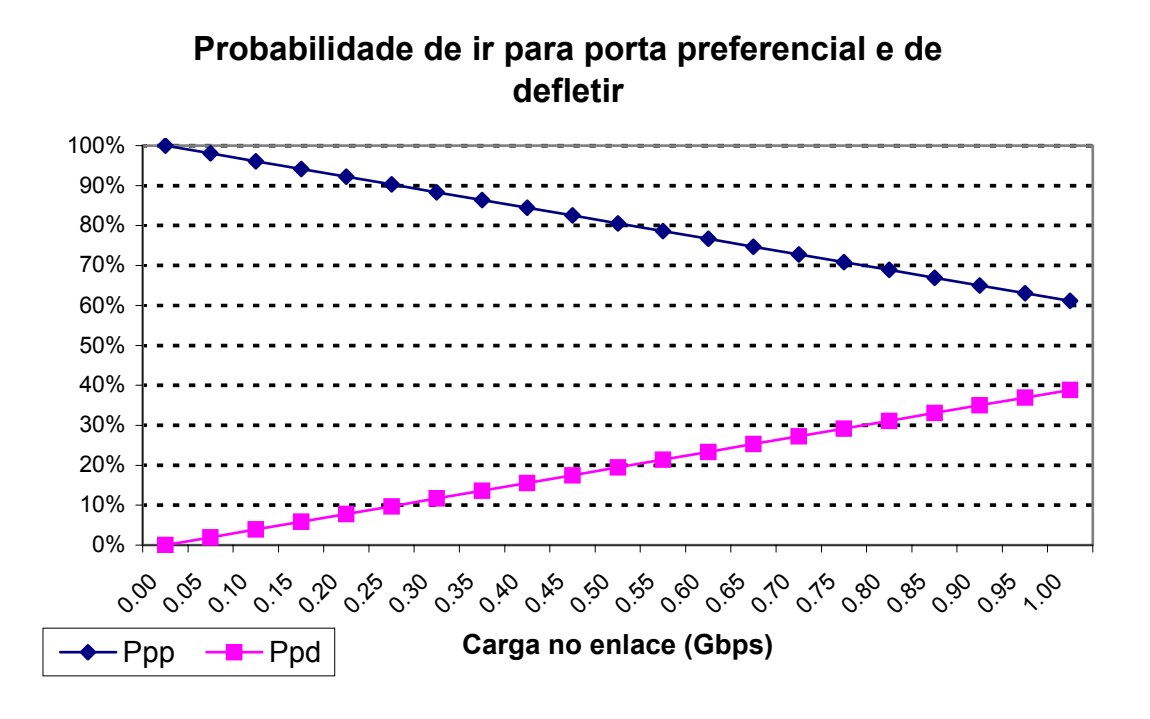

Figura 2.5: Probabilidades do pacote de teste ir para a porta preferencial ou ser defletido para uma rede MS com 9 nós.

Definindo-se:

$$
P_{d,k} = \begin{pmatrix} p_{1,k} \\ p_{2,k} \\ \vdots \\ p_{N,k} \end{pmatrix}
$$
 eq. 2.16

 $P_{d,k}$  é o vetor, onde cada elemento  $p_{i,k}$  descreve a probabilidade de um pacote de teste atingir o nó *i* após *k hops*, dado que seu destino final é o nó *d*. Tem-se então,

$$
P_{d,k} = T_d \cdot P_{d,k-1} \tag{eq.2.17}
$$

Como em *Pd,0* o pacote de teste ainda não percorreu nenhum *hop*, é impossível que o pacote tenha atingido o destino final, logo  $P_{d,0}(d) = 0$ . Considerando uma rede com *N* nós, e como o nó destino final (*d =*1) não gera pacote para ele mesmo, o pacote de teste só pode ter sido gerado por um dos (*N* - 1) nós restantes, logo:

$$
P_{1,0} = \begin{pmatrix} 0 \\ \frac{1}{(N-1)} \\ \vdots \\ \frac{1}{(N-1)} \end{pmatrix}
$$
 eq. 2.18

Deve-se considerar que, quando o pacote é inserido na rede, este entra diretamente na porta preferencial, ou seja, *Ppp* = 1 e *Ppd* = 0. Logo, para o cálculo de *Pd*,1 deve-se utilizar:

$$
P_{d,1} = T0_d \cdot P_0 \qquad \qquad \text{eq. 2.19}
$$

onde,

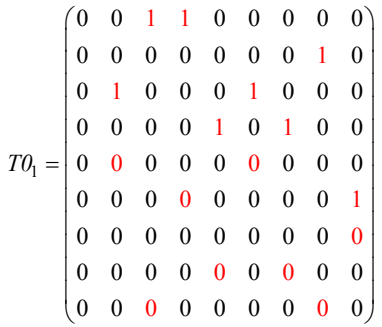

Assim, pode-se obter *P*1,1:

1,1 1 1 1 1 1 1 1 0 0 0 1 0 0 0 0 0 0 0 0 28 0 0 0 0 0 0 0 0 18 18 0 0 0 0 0 0 0 18 28 0 0 0 0 0 0 0 18 28 0 0 0 0 0 0 0 18 0 0 0 0 0 0 0 0 18 18 0 0 0 0 0 0 0 0 18 0 0 0 0 0 0 0 0 18 0 0 0 0 0 0 0 0 18 0 0 0 0 0 0 *P* ⎛ ⎞⎛ ⎞ ⎛ ⎞ ⎜ ⎟⎜ ⎟ ⎜ ⎟ = ×= ⎜ ⎟⎜ ⎟ ⎜ ⎝ ⎠⎝ ⎠ ⎝ ⎠ ⎟ ⎟ ⎟

eq. 2.20

Com  $P_{1,1}$  conhecido pode-se obter  $P_{1,2}$ , utilizando (eq. 2.21); a partir deste, pode-se encontrar *P*1,3 e assim sucessivamente.

#### Descrição e Análise de Redes *Manhattan Street* com Roteamento por Deflexão de Pacotes 31

1,2 0 0 0 0 0 0 0 28 3 8 0 0 0 0 0 0 0 0 18 0 0 0 0 0 0 0 0 28 2 0 0 0 0 0 0 0 28 0 000 000 0 0 0 0 0 0 0 0 18 00 0 0 0 0 0 0 0 00 0 0 0 0 0 0 00 0 0 0 0 0 0 *Ppp Ppp Ppp Ppp Ppp Ppp Ppp Ppp Ppp P Ppd Ppd Ppd Ppp Ppd Ppd Ppd Ppd Ppd* ⎛ ⎞⎛ ⎞ ⎜ ⎟⎜ ⎟ = ×= ⎝ ⎠⎝ ⎠ 8 0 2 8 2 8 0 0 2 8 *Ppd Ppd Ppd* ⎛ ⎞ ⎜ ⎟ ⎜ ⎟ ⎜ ⎟ ⎜ ⎟ ⎜ ⎟ ⎜ ⎟ ⎜ ⎟ ⎜ ⎟ ⎜ ⎟ ⎜ ⎟ ⎜ ⎟ ⎜ ⎟ ⎝ ⎠ eq. 2.21

Para cada *Ppp* monta-se uma matriz *T*. Considerando uma carga no enlace de 100 Mbps, tem-se que:

$$
P_{1,2} = \begin{pmatrix} 0 & 0 & 0.96 & 0.96 & 0 & 0 & 0 & 0 & 0 & 0 & 0 \\ 0 & 0 & 0 & 0 & 0 & 0 & 0 & 0 & 0.96 & 0 & 0 \\ 0 & 0.96 & 0 & 0 & 0 & 0.96 & 0 & 0 & 0 & 0 \\ 0 & 0 & 0 & 0 & 0 & 0.96 & 0 & 0.04 & 0 & 0 & 0 \\ 0 & 0 & 0 & 0 & 0 & 0 & 0 & 0 & 0 & 0 & 0.96 \\ 0 & 0 & 0 & 0 & 0 & 0 & 0 & 0 & 0 & 0 & 0.96 \\ 0 & 0 & 0 & 0 & 0 & 0 & 0 & 0 & 0 & 0.94 & 0 \\ 0 & 0 & 0 & 0 & 0 & 0 & 0 & 0 & 0 & 0.94 & 0 \\ 0 & 0 & 0 & 0 & 0 & 0 & 0 & 0 & 0 & 0 & 0 \\ 0 & 0 & 0 & 0 & 0 & 0 & 0 & 0 & 0 & 0 & 0 & 0 \\ 0 & 0 & 0 & 0 & 0 & 0 & 0 & 0 & 0 & 0 & 0 & 0 \\ 0 & 0 & 0 & 0 & 0 & 0 & 0 & 0 & 0 & 0 & 0 & 0 \\ 0 & 0 & 0 & 0 & 0 & 0 & 0 & 0 & 0 & 0 & 0 & 0 \\ 0 & 0 & 0 & 0 & 0 & 0 & 0 & 0 & 0 & 0 & 0 & 0 \\ 0 & 0 & 0 & 0 & 0 & 0 & 0 & 0 & 0 & 0 & 0 & 0 \\ 0 & 0 & 0 & 0 & 0 & 0 & 0 & 0 & 0 & 0 & 0 & 0 \\ 0 & 0 & 0 & 0 & 0 & 0 & 0 & 0 & 0 & 0 & 0 & 0 \\ 0 & 0 & 0 & 0 & 0 & 0 & 0 & 0 & 0 & 0 & 0 & 0 \\ 0 & 0 & 0 & 0 & 0 & 0 & 0 & 0 & 0 & 0 & 0 & 0 \\ 0 & 0 & 0 & 0 & 0 & 0 & 0 & 0 & 0 & 0 & 0 & 0 \\ 0 & 0 & 0 & 0 & 0 & 0 & 0 & 0
$$

As equações 2.18, 2.22 – 2.24 descrevem os vetores *P*1,1, *P*1,2, ... , *P*1,8. Cada linha dos vetores indica a probabilidade de um pacote de teste destinado ao nó 1 atingir um dos nós da rede. Por exemplo, a primeira linha de *P*1,1, indica que a

probabilidade do pacote de teste chegar no nó 1 em 1 *hop* é de 25% (2/8). Pode-se chegar a este valor intuitivamente, já que só existem 2 possibilidades do pacote de teste chegar ao nó 1 em 1 *hop*: se o pacote foi gerado no nó 3, ou se foi gerado no nó 4. Como a probabilidade de o pacote de teste ter sido gerado por dois dos 8 nós que podem gerar o pacote de teste  $P_{1,1}(1) = 2/8 = 25\%$ . Já o vetor  $P_{1,8}$  mostra que a probabilidade do pacote de teste percorrer 8 ou mais *hops* é muito baixa. Deve-se repetir o mesmo procedimento utilizando cada um dos 9 nós como destino e, então, avaliar a média dos 9 resultados. Assim, o número médio de *hops* pode ser obtido por (eq. 2.24).

$$
E[HOPs] = \frac{\sum_{d=1}^{N} \sum_{k=1}^{\infty} k \times P_{k,d}(d)}{N}
$$
 eq. 2.25

A Figura 2.6 mostra o número médio de *hops* em função da carga oferecida, obtido através da metodologia analítica desenvolvida.

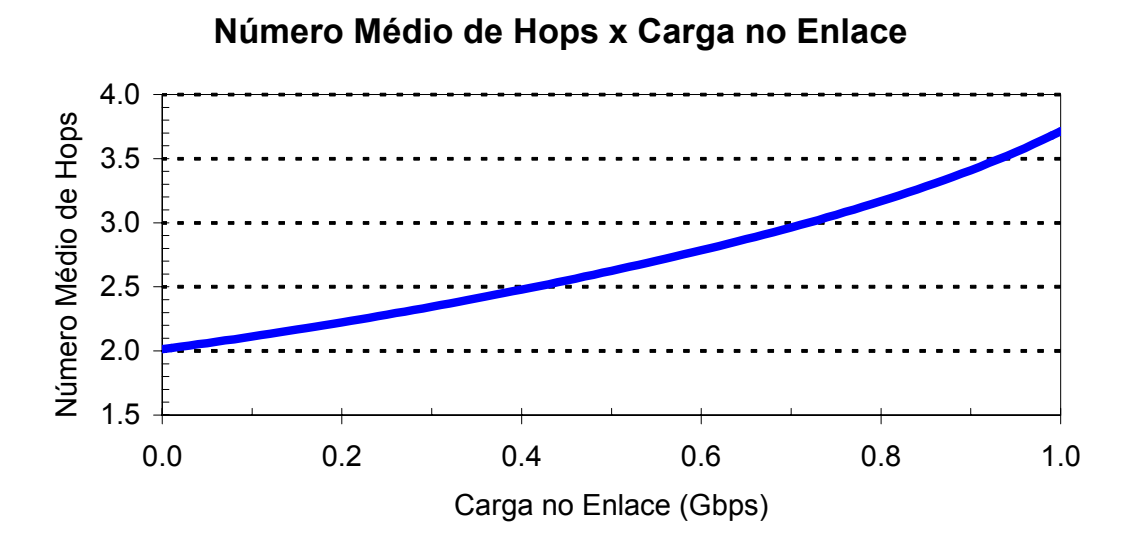

Figura 2.6: Número médio de *hops* vs. carga no enlace para uma rede MS com 9 nós.

## **2.6. Metodologia Analítica e Resultados Simulados**

Um dos objetivos deste trabalho é simular redes MS e comparar os resultados obtidos nas simulações com os resultados obtidos através da metodologia analítica. Para que se possa comparar os resultados obtidos utilizando a metodologia analítica desenvolvida, com os obtidos através das simulações, deve-se encontrar qual a carga oferecida que gera um determinado  $P_{PO}$  (eq. 2.26), pois pela simulação fica difícil obter a carga em cada enlace da rede.

$$
P_{PQ} = \frac{\text{Carga Oferecida por nó}}{2} \times E[HOPs]
$$
eq. 2.26

A equação (eq. 2.26) leva em consideração a carga no enlace proveniente do tráfego entrante e a carga proveniente dos outros enlaces.

Assim pode-se obter a expressão:

Carga Oferecida por nó = 
$$
\frac{2P_{PQ}}{E[HOPs]}
$$
eq. 2.27

Carga Oferecida =  $N \times C$ arga Oferecida por nó  $eq. 2.28$ 

Carga Oferecida = 
$$
\frac{2NP_{PQ}}{E[HOPs]}
$$
eq. 2.29

A Figura 2.7 ilustra a carga no enlace e a carga oferecida que é necessária para sua geração, considerando uma taxa de linha de 1 Gbps na porta de inserção de cada nó.

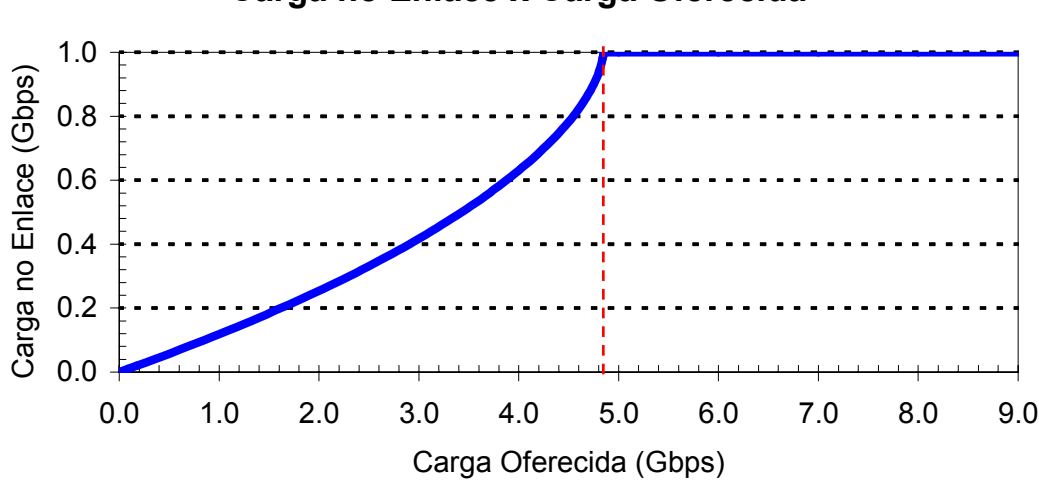

# **Carga no Enlace x Carga Oferecida**

Figura 2.7: Carga no enlace vs. carga oferecida para uma rede MS com 9 nós.

Analisando a Figura 2.7 pode-se notar que a rede satura com uma carga oferecida de aproximadamente 4,8 Gbps, ou seja, quando cada um dos 9 nós estão transmitindo a 533 Mbps (53,3% da capacidade máxima) todos os enlaces da rede estão 100% ocupados. Assim, pode-se afirmar que a vazão da rede é igual a carga oferecida até o ponto de saturação, a partir deste ponto, como todos os enlaces estão ocupados, a vazão permanecerá constante (Figura 2.8).

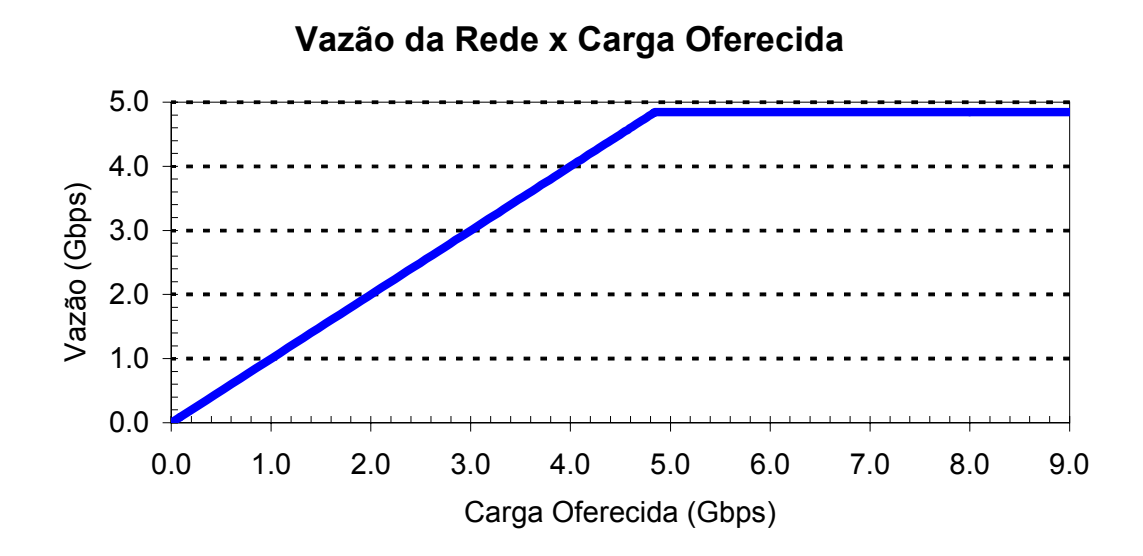

Figura 2.8: Carga no enlace vs. carga oferecida para uma rede MS com 9 nós.

### **2.7. Resumo**

Ao longo deste capítulo foram introduzidos os principais conceitos capazes de descrever uma rede MS e foi apresentada uma metodologia analítica que permite sua avaliação teórica. Pode-se então observar que os conceitos e a metodologia analítica poderão ser utilizados como ferramenta auxiliar para análise das redes que serão simuladas e apresentadas nos próximos capítulos.